## **alte Tipps Jumper Setting der WD8003**

Ältere Western Digital Netzwerkkarten haben meistens die Bezeichnung WD8003E bzw. WD8013\* und eine Kartenadresse, die mit 0000C0 beginnt.

SMC hat diesen Geschäftsbereich von WD übernommen und bietet für alle WD und SMC Karten einen einheitlichen ODI Treiber namens SMC8000.COM an.

Die Jumper:

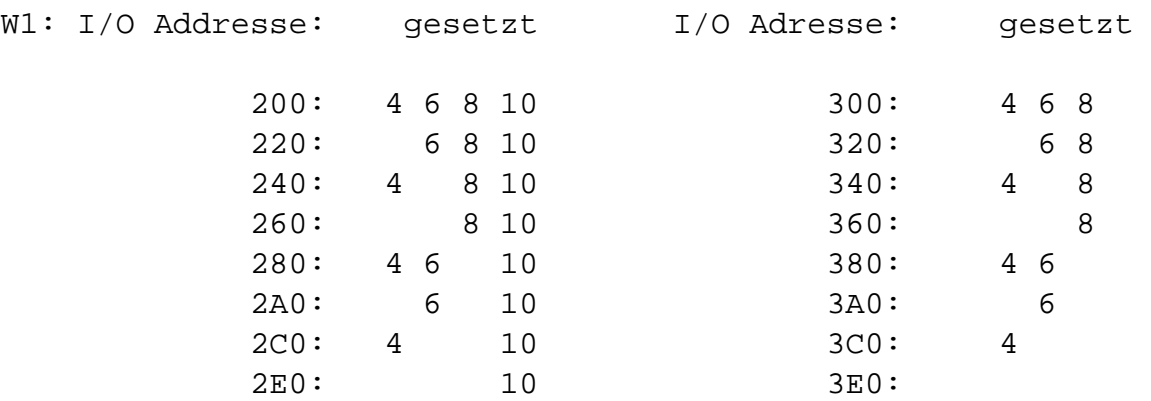

Jumper 2 wird für langsameres timing (XT 6MHz) gesetzt

W2: Interrupt request gesetzt

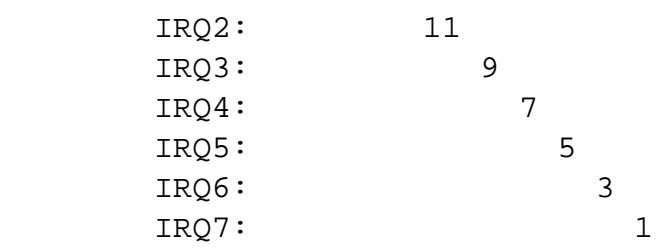

W3: Network type

Standard ist Thin Ethernet, alle Jumper gesetzt, für Thick Ethernet alle Jumper entfernen

W4: Frame type

Standard ist Ethernet Version 2, IEEE 802.3, Thin Ethernet: Jumper nicht gesetzt, für Ethernet Version 1 muß der Jumper gesetzt werden

W5: long distance feature

## **alte Tipps**

Standard ist Standard Thin Ethernet Segment: Jumper gesetzt. Wenn nicht gesetzt, wird das Segment auf 300m Länge gesetzt. Alle Netzwerkkarten im Segment müssen diese Funktion unterstützen. Das geht jedoch nur, wenn das Netz aus nur einem Segment besteht. Dann funktioniert auch IEEE 802.3 nicht mehr. Wenn W3 nicht gesetzt ist, wird W5 ignoriert.

Eindeutige ID: #26044 Verfasser: Dirk Schadt Letzte Änderung: 2009-01-01 08:00